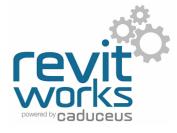

#### **Object Styles Used**

**Lighting Symbols** 

| Lighting Fixtures<br>      | All lighting fixtures                                                  |
|----------------------------|------------------------------------------------------------------------|
|                            | -                                                                      |
| Diffuser                   | All diffusers within lighting fixtures                                 |
| Light Source               | All light sources within fixtures (unchangable)                        |
| Real Size Symbols          | All real-size symbols within the light fixtures                        |
| Real Size Symbols - Dotted | All real-size symbol dotted lines where used within the light fixtures |
|                            |                                                                        |

All annotative-sized "standard" lighting symbols.

The real-size and annotative-sized lighting symbols are on there own sub-categories (as above). This allows for amendments to the lineweights and colours of all the linework within the symbols.

#### Detail Levels - Lights with standard symbols

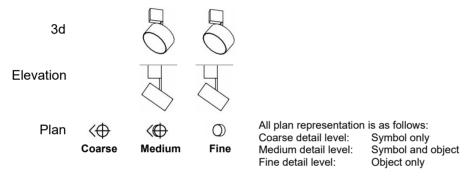

#### Detail Levels - Lights with real-size symbols

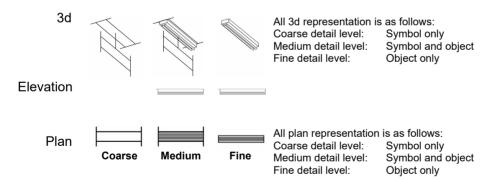

Allowing real-size symbols means the symbol lines need to show in 3d views if the detail level is set to Coarse or Medium. Because of this, we recommend all 3d views have the light fixture category to always show in detail level "Fine".

| Nodel Categories | Annotation Categories | Imported Cate | gories Fi | Iters        |       |                 |                |                  |        |
|------------------|-----------------------|---------------|-----------|--------------|-------|-----------------|----------------|------------------|--------|
| Show model ca    | tegories in this view |               |           |              |       | If a category i | s unchecked, i | it will not be v | isible |
|                  |                       | Project       | ion/Surfa | ce           | C     | ut              | Halftone       | Detail           | -      |
| Visibility       | linty                 | ines Pa       | atterns   | Transparency | Lines | Patterns        | Haittone       | Level            |        |
| 🗄 🗹 Generic      | Models                |               | _         |              |       |                 |                | By View          | Ť      |
| ET INVACT        | ones                  |               |           |              |       |                 |                | By View          |        |
| 🕀 🗹 HVAC Z       |                       |               |           |              |       |                 |                | By View          |        |
| HVAC 2           | Devices               |               |           |              |       |                 |                |                  |        |
|                  |                       |               |           |              |       |                 |                | Fine             |        |
| Lighting         |                       |               |           |              |       |                 |                | Fine<br>By View  |        |

Content that works www.revitworks.com

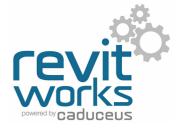

#### Use of Materials

All solid elements within RevitWorks Lights are tied to logically named material parameters within the lighting families. As well as this, all these material parameters are linked to a few relevant RevitWorks materials to ensure all the light fittings work out-of-the-box. (generally all fittings come as white plastic)

|            | RevitWorks Glass, Clear                    |
|------------|--------------------------------------------|
|            | RevitWorks Glass, Opaque                   |
|            | RevitWorks Glass, Opaque Green             |
|            | RevitWorks Glass, Opaque Green Illuminated |
|            | RevitWorks Glass, Opaque White Illuminated |
| $\bigcirc$ | RevitWorks Lightbulb Filament              |
|            | RevitWorks Plastic, White                  |

Generally all fittings come as white plastic by default. Illuminated materials (as above) are used for light bulbs, glowing (i.e. white glass) lightshades and exit signs (hence the green ones) for rendering purposes.

Please note that illuminated materials may give incorrect results for lighting calculations; if this is important to your processes, amend the material to suit.

If these materials are deleted (from within the users project or from within the Lighting Store) all materials will default back to <By Category>

# Use of Shared Symbol Families, Shared Light Sources and Schedules

All the symbols within the families require a certain set-up process to allow them to show on walls as well as on ceilings. As well as this, to enable easy amendments to them (to suit your company standards) requires them to be shared families.

As well as this, for light sources to "stick " to families that have rotational heads (i.e. within spotlights) some of them need to be nested into the families.

A lot of third party lighting applications will not recognize nested light sources unless they are shared, so all our nested light sources are shared to ensure maximum compatibility with other lighting applications.

Refer to the Lighting Documentation.pdf for instructions on use (including parameter values included to allow for filtering within scheduling etc.)

#### **Sloping Ceilings**

All RevitWorks lighting families built for Revit 2023 onwards work on sloping ceilings: Pendants and other suspended light fittings will always be vertical and all other light fittings will follow the slope of the ceiling. All symbols will work as expected.

Contact support@revitworks.com for pre-Revit 2023 way forwards with our older lighting families

#### **IES File Usage**

All RevitWorks Lights come preloaded with generic photometric web files (IES files) suitable for use with the different types of light fittings to enable good out-of-the-box initial renderings.

They are NOT verified manufacturer specific IES files so should not be used for lighting calculations or where exact lighting effects of a specific light are required: they should be replaced with the specified light manufacturers IES file in these cases through the type properties of the light family.

| Emit from Circle Diameter            | 300.0                          |  |
|--------------------------------------|--------------------------------|--|
| Emit Shape Visible in Rendering      |                                |  |
| Photometric Web File                 | RevitWorks Generic Bulkhead.ie |  |
| Light Loss Factor                    | 0.8                            |  |
| Initial Intensity                    | 3400.00 lm                     |  |
| Initial Color                        | 4000 K                         |  |
| Dimming Lamp Color Temperature Shift | <none></none>                  |  |
| Color Filter                         | White                          |  |
| Light Source Definition (family)     | Circle+Photometric Web         |  |
| << Preview OK                        | Cancel                         |  |

Content that works www.revitworks.com

#### **IES File Descriptions**

Descritpion of IES files loaded into relevant RevitWorks Lighting families. If you require them for other lighting families you have created, please request them by emailing us at support@revitworks.com

RevitWorks Generic Bulkhead.ies Suitable for surfacemounted bulkhead lights

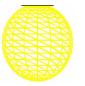

RevitWorks Generic Pendant Ball.ies Suitable for spherical pendants and / or floor lamps

RevitWorks Generic Downlight.ies Suitable for medium sized surfacemounted / recessed downlights

RevitWorks Generic Downlight Large.ies Suitable for large surfacemounted / recessed

downlights

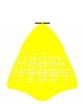

RevitWorks Generic Pendant.ies Suitable for pendants and / or floor lamps

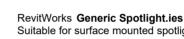

Revitaworks Generic Downlight Small.ies Suitable for small surfacemounted / recessed downlights

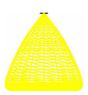

Suitable for surface mounted spotlights

RevitWorks Generic Spot Floodlight.ies Suitable for surface mounted floodlights

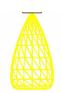

RevitWorks Generic Emergency Light.ies

RevitWorks Generic Spot Wallwash.ies Suitable for surface mounted wall-washing spotlight

RevitWorks Generic Exit Sign.ies Suitable for backlit exit signage

RevitWorks Generic Pan.ies

Suitable for emergency lighting

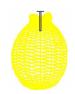

RevitWorks LED Decorative Extrusion.ies Suitable for LED strip decorative lighting

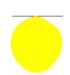

RevitWorks Generic Fluorescent.ies Suitable for surface mounted fluorescent tube lighting

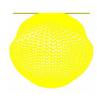

RevitWorks LED Functional Extrusion.ies Suitable for LED strip general lighting

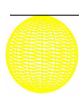

Content that works

www.revitworks.com

Suitable for recessed fluorescent pan lighting

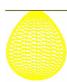

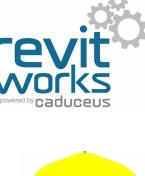

### Common Instance Parameters

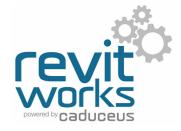

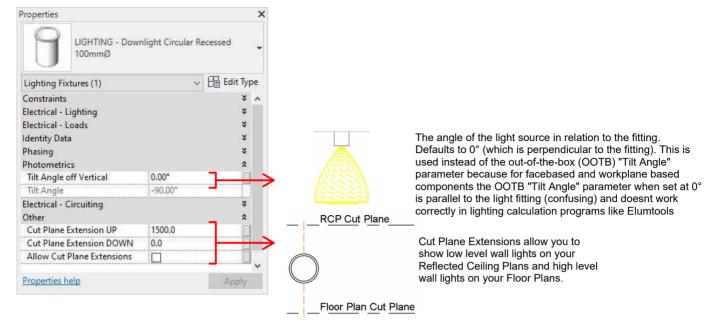

#### **Common Type Parameters**

| amily:            | LIGHTING - Downlight Circular Surface   Load |                                                                                                    | Load       |               |
|-------------------|----------------------------------------------|----------------------------------------------------------------------------------------------------|------------|---------------|
| ype:              | 150mm                                        |                                                                                                    | Duplicate  |               |
| ype Param         | eters                                        | 1                                                                                                    | Rename     |               |
|                   | Parameter                                    | Valu                                                                                                    | e ^        | ы.            |
| Constrain         | ts                                           | -                                                                                                    | *          |               |
| Materials         | and Finishes                                 |                                                                                                    | *          |               |
| Material T        | rim                                          | <by category=""></by>                                                                                                    |            |               |
| Material F        | itting                                       | <by category=""></by>                                                                                                    |            | $\rightarrow$ |
| Material Diffuser |                                              | <by category=""></by>                                                                                                    |            |               |
| Electrical        |                                              |                                                                                                    | <b>a</b> E |               |
| Electrical        | - Loads                                      |                                                                                                    | *          |               |
| Voltage           |                                              | 230.00 V                                                                                                    |            |               |
| Power Fa          | tor                                          | 0.000000                                                                                                    |            |               |
| Number o          | of Poles                                     | 1                                                                                                    |            | $\rightarrow$ |
| Frequenc          | 1                                            | 50.00 Hz                                                                                                    |            |               |
| Apparent          | Load                                         | 22.00 VA                                                                                                    |            |               |
| Dimensio          | ns                                           |                                                                                                    | 3          | $\rightarrow$ |
| Identity I        | Data                                         |                                                                                                    | ×          |               |
| Photome           | trics                                        |                                                                                                    | * 🗍        |               |
|                   | rce Definition (family)                      | Circle+Photometrie                                                                                                    | c Web      |               |
| Photome           | tric Web File                                | RevitWorks Generic Downlight L                                                                                                    |            |               |
| Light Los         | ; Factor                                     | 0.8                                                                                                    | )          |               |
| Initial Inte      | nsity                                        | 30.00 W @ 62                                                                                                    | .00 lm/W   |               |
| Initial Col       |                                              | 4000                                                                                                    | к ĵ        |               |
|                   | Circle Diameter                              | 135.0                                                                                                    |            |               |
| Emit Shar         | e Visible in Rendering                       |                                                                                                    |            | $\rightarrow$ |
|                   | Lamp Color Temperature Shift                 | and the second second s |            |               |
|                   |                                              | White                                                                                                    |            |               |

#### DISCLAIMER!

All Electrical load parameter values and photometric data are not to be used for any electrical calculations or specifications. They are intended as a starting point only (and are based on an arbitrary generic fitting) and need to be updated to a "real" light fitting. User to amend to desired values if needed for any calculations and/or specification documents. The "Photometric Web File" is for a generic fitting only and should only be used for initial rendering. It is not a verified IES file and should definitely not be used for lighting calculations: it should be replaced with the specified light manufacturers IES file.

All RevitWorks light fittings have one or more of hese materials. They are shared parameters and can be scheduled.

All RevitWorks light fittings have these electrical loads. They are shared parameters and can be scheduled. Refer Disclaimer above for use.

RevitWorks light fittings have simple dimensions to change the size/shape of most light fittings (not including within special one-off floorlamps and pendants)

#### Refer Disclaimer above for use.

When ticked, allows the light fitting to look more realistic within Revit rendering

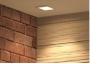

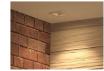

Content that works

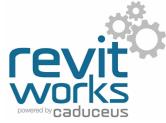

#### Additional Functionality for Spotlights

All spotlight heads rotate with the tilt angle parameter allowing for a more realistic look:

All spotlights have a lot more dimensional parameters, allowing for greater parametric changes to the fittings (including splayed heads):

Floodlight SpotLight

LIGHTING - Spotlight

WallWash

| Dimensions               |      |
|--------------------------|------|
| Leg Width                | 10.0 |
| Leg Length               | 25.0 |
| Leg Height               | 35.0 |
| Head Offset Off Leg      | 10.0 |
| Head Diameter Top        | 66.0 |
| Head Diameter Inside Top | 63.0 |
| Head Diameter Base       | 66.0 |
| Head Depth               | 70.0 |
| Head Body Thickness      | 3.0  |
| Base Width               | 25.0 |
| Base Offset Off Leg      | 10.0 |
| Base Length              | 90.0 |
| Base Height              | 50.0 |

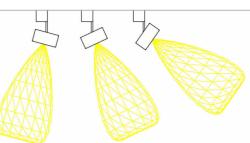

### Additional Functionality for Linear Extrusions (Premium version only)

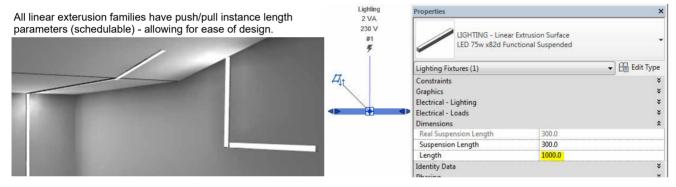

### Additional Features for Exit Lights (Premium version only)

All exit lights have instance based tickboxes for

showing arrows in either direction.

travel

This feature changes the 3d model as well as changing the plan symbols to indicate the correct direction of

| Properties                                            | ×           |
|-------------------------------------------------------|-------------|
| LIGHTING - Exit Luminaire Ceiling<br>Letters Recessed | •           |
| Lighting Fixtures (1)                                 | ▼ Edit Type |
| Constraints                                           | *           |
| Electrical - Lighting                                 | ×           |
| Electrical - Loads                                    | ×           |
| Dimensions                                            | *           |
| Identity Data                                         | ¥           |
| Phasing                                               | ¥           |
| Photometrics                                          | ×           |
| Electrical - Circuiting                               | *           |
| Visibility                                            | \$          |
| Show Right Arrow                                      |             |
| Show Left Arrow                                       |             |
| Other                                                 | *           |
| Properties help                                       | Apply       |

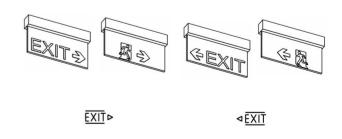